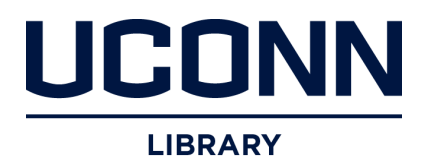

# University of Connecticut [OpenCommons@UConn](https://opencommons.uconn.edu/)

[Chemistry Education Materials](https://opencommons.uconn.edu/chem_educ) **Department of Chemistry** 

Summer 6-27-2022

# On the Exact Helium Wave Function Expansion

Carl W. David University of Connecticut, Carl.David@uconn.edu

Follow this and additional works at: [https://opencommons.uconn.edu/chem\\_educ](https://opencommons.uconn.edu/chem_educ?utm_source=opencommons.uconn.edu%2Fchem_educ%2F108&utm_medium=PDF&utm_campaign=PDFCoverPages) 

**Part of the Physical Chemistry Commons** 

# Recommended Citation

David, Carl W., "On the Exact Helium Wave Function Expansion" (2022). Chemistry Education Materials. 108.

[https://opencommons.uconn.edu/chem\\_educ/108](https://opencommons.uconn.edu/chem_educ/108?utm_source=opencommons.uconn.edu%2Fchem_educ%2F108&utm_medium=PDF&utm_campaign=PDFCoverPages) 

Carl W. David<sup>∗</sup> Department of Chemistry University of Connecticut Storrs, Connecticut 06269-3060

(Dated: June 27, 2022)

 $A<sup>1</sup>S$  wave function's expansion for 2 electron atoms and ions is obtained and the leading coöefficients are reported.

#### I. INTRODUCTION

The ground electronic state of Helium (and its isoelectronic ions) has been studied extensively since the original work of Hylleraas [1]. Absent an exact solution, efforts have been expended to find compact approximate wave functions which give increasingly better energy eigenvalues for the energy [2].

The  ${}^{1}S$  wave function for Helium's two electrons is not a power series in  $r_1, r_2$  and  $r_{12}$ , as shown by Bartlett, Gibbons and Dunn [3] who demonstrated that a unique solution for  $\psi(r_1, r_2, r_{12})$  of the form

$$
\psi = \sum_{i,j,k} C_{i,j,k} r_1^i r_2^j r_{12}^k
$$

does not exist. They showed that the coëfficient of  $\frac{r_2^2}{r_1r_{12}} \leftrightarrow C_{101} = 0$ , that the coëfficients of  $\frac{1}{r_1} \leftrightarrow$  $2c_{100} + c_{010} = 0$  and that the coefficients of  $\frac{r_1}{r_{12}} \hookrightarrow$  $5C_{101} - \frac{1}{2}C_{100} = 0.$ 

Fock [4–6] showed that there must be logarithmic terms in the expansion, and gave the form the expansion had to take. Defining  $R = \sqrt{r_1^2 + r_2^2}$ , he wrote (in current but mixed notation)

$$
\psi = 1 - Z(r_1 + r_2) + \frac{1}{2}r_{12} +
$$

$$
R(\psi_{2,1}lnR + \psi_{2,0}) +
$$

$$
R^{1/2}(\psi_{5/2}RlnR + R\psi_{5/2,0}) +
$$

$$
R^2(\psi_{3,2}ln^2R + \psi_{3,1}lnR + \psi_{3,0}) + \dots \qquad (1.1)
$$

with  $Z = 2$  for Helium.  $\psi_{2,1}$  was shown by Fock to be a linear combination of  $\cos \alpha$  and  $\sin \alpha \cos \vartheta$  where  $\cos \alpha \hookrightarrow r_1^2 - r_2^2$  and  $\sin \alpha \cos \vartheta \hookrightarrow r_{12} - 1$   $R^{1/2} \cos(\alpha/2)$ and  $R^{1/2} \sin(\alpha/2)$  are equal to  $r_1$  and  $r_2$  respectively, while  $r_{12}$  is equal to  $R^{1/2}(1 - \sin \alpha \cos \vartheta)$ .

## II. ANSATZ

It is hard to fit the Fock form coherently into the Bartlet et al. formulation of an *Ansatz* for the Schrödinger Equation's possible solution.

The idea that the coefficients of  $\psi_{2,1}$  are a linear combination of  $\sin \alpha \sin \vartheta$  and  $\cos \alpha$  is worrisome, as  $\cos \alpha$  is

Typeset by REVTEX

an odd function of  $r_1$  and  $r_2$  and the ground state of 2-electron systems should be even with respect to these two variables. If the coefficient of  $\cos \alpha$  in  $\psi_{2,1}$  is indeed zero, then  $\psi_{2,1} = r_1^2 + r_2^2 - r_{12}^2$ . But then what is  $\psi_{2,0}$ ?

The following expansion is proposed:

$$
1 + C_{1,0,0}r_1 + C_{0,1,0}r_2 + C_{0,0,1}r_{12} +
$$
  
+ $C_{1,1,0}r_2r_2 + C_{1,0,1}r_1r_{12} + C_{0,1,1}r_2r_{12} +$   
constant \*  $(r_1r_{12}\ell nr_1r_{12} + r_2r_{12}\ell nr_2r_{12}) + ... (2.1)$ 

as the first few terms. The last term shown in Equation 2.1 mitigates the Bartlett, Gibbons and Dunn conundrum. This suggests the following Ansatz:

$$
\psi = \sum_{i,j,k,\ell} C_{i,j,k,\ell} r_1^i r_2^j r_{12}^k \left[ \left( r_1 r_{12} \ell n r_1 r_{12} \right)^{\ell} + \left( r_1 r_{12} \ell n r_2 r_{12} \right)^{\ell} \right]
$$
\n(2.2)

(with restrictions on  $i, j, k$  and  $\ell$ ), but it fails the Bartlett Gibbons and Dunn criterion. Instead, the following is proposed:

$$
\psi = \sum_{i,j,k=0} C_{i,j,k,0} r_1^i r_2^j r_{12}^k + \sum_{\{i,j,k\}=0, \ell=1} C_{i,j,k,\ell} r_1^i r_2^j r_{12}^k \left( r_1 r_{12} (\ell n r_1 r_{12})^\ell + r_2 r_{12} (\ell n r_2 r_1 \mathcal{D}^{\ell}) \right)
$$

with  $C_{0,0,0,0} = 1$ .

# III. THE HAMILTONIAN AND LEADING TERMS IN THE EXPANSION

The Hamiltonian Operator used in the best calculation to date [7] applicable to the ground state of the Heliumlike atom's/ion's two electrons is:

$$
-\frac{1}{2}\left(\frac{1}{r_1^2}\frac{\partial\left(r_1^2\frac{\partial}{\partial r_1}\right)}{\partial r_1} + \frac{1}{r_2^2}\frac{\partial\left(r_2^2\frac{\partial}{\partial r_2}\right)}{\partial r_2}\right) - \frac{1}{r_{12}^2}\frac{\partial\left(r_{12}^2\frac{\partial}{\partial r_{12}}\right)}{\partial r_{12}} -\frac{r_1^2 - r_2^2 + r_{12}^2}{2r_1r_{12}}\frac{\partial^2}{\partial r_1\partial r_{12}} - \frac{r_2^2 - r_1^2 + r_{12}^2}{2r_2r_{12}}\frac{\partial^2}{\partial r_2\partial r_{12}} -\frac{Z}{r_1} - \frac{Z}{r_2} + \left(\frac{\lambda}{2r_1^2}\right) \frac{r_1\lambda}{r_{12}}.
$$

where  $\lambda = 1$  and Z is the atomic number of the nucleus. We obtain  $C_{1,0,0,0} = C_{0,1,0,0} = -Z$ , and  $C_{0,0,1,0} = \lambda/2$ as expected.

TABLE I. Sequential coëfficients

| $r_1r_{12}$                                                           | $C_{1,0,1,0} = -2 * (C_{0,0,0,1} + C_{0,0,0,2})$     |
|-----------------------------------------------------------------------|------------------------------------------------------|
| $r_2^2$<br>$r_1r_{12}$                                                | $C_{0,1,1,0} = -2 * (C_{0,0,0,1} + C_{0,0,0,2})$     |
| $r_1$ , $r_2$                                                         | $C_{1,1,0,0}=Z^2$                                    |
| $r_1^2ln(r_1r_{12})$<br>$r_2^2ln(r_2r_{12})$<br>$r_1r_12$<br>$r_2r_1$ | $C_{0,0,0,1} = -(4C_{0,0,0,2} + 6C_{0,0,0,3})$       |
| $\frac{r_2r_{12}}{r_1r_{12}}$<br>r <sub>2</sub>                       | $C_{1,1,1,0} = -(12ZC_{0,0,0,2} + 24ZC_{0,0,0,3})/3$ |
| $\frac{r_{12}}{r_1}, \frac{r_{12}}{r_2}$                              | $C_{0,0,0,2} = 2(Z\lambda/2 + 3C_{0,0,0,3})$         |

## IV. RESULTS AND DISCUSSION

Table 1 indicates the beginning sequence of coefficients determined sequentially substituting beginning terms of the expansion of the wave function Ansatz (Eqn. 2.3) into the Hamiltonian (Eqn.  $3.1$ ) of the Schrödinger equation.

### A. Demurral

The continuation of developments with respect to coëfficient recursion relationships, variational calculations based on wave function choices shaped by the results shown here, and the ultimate finding of simple functional forms for which this series is the expansion, exceeds the ability and timeline of the author.

It is not apparent what sequence one needs to solve the succeeding equations.

However, approximate calculations which include logarithmic terms such as those indicated above, should allow smaller expansions with increased accuracy and a well defined path for improvement. It is worth noting that literature statements that equate more accurate energy values (to more digits) to more accurate wave functions is not, in fact, true. The contrary is expected to be true however, i.e., the more accurate the wave function the better the eigenenergy.

#### V. ACKNOWLEDGEMENTS

The mathematics employed herein was done in part using SageMath/CoCalc.

#### VI. SAGEMATH/COCALC CODE

The following code was used. It can be cut and pasted directly into Sage. The lines containing "ELIMINATES" (and the four lines below them) have been commented out. The reader should then reactivate them serially to see the choices made.

```
r1, r2, Z, r12, k, a, b, c, d, L, e, f, g, h, E= var('r1 r2 Z r12 k a b c d L e f g h E');
v = (r1*r12*log(r1*r12))+(r2*r12*log(r2*r12));v1 = (r1*r12*log(r1*r12));v2=(r2*r12*log(r2*r12));
var('c1000 c0100 c0010 c1010 c0110 c1100 c2000 c0200 c0020 c2010 c1200 c2100 c0210 c1020 c0120 c1110');
var('c0001 c0002 c0003 c0004 c0005');
var('c1001 c0101 c0011 c1011 c0111 c1101 c2001 c0201 c0021 c2011 c0211 c1021 c0121 c1111');
var('c1002 c0102 c0012 c1012 c0112 c1102 c2002 c0202 c0022 c2012 c0212 c1022 c0122 c1112');
function('psi')(r1,r2,r12);
#function('psiext')(r1,r2,r12);
psi(r1,r2,r12) = 1+c1000*r1+c0100*r2+c0010*r12+c1010*r1*r12+c0110*r2*r12+c1100*r1*r2;
var('c2000 c0200 c0020 c0002');
psi(r1,r2,r12) = psi(r1,r2,r12)+c0001*(r1*r12*log(r1*r12)+r2*r12*log(r2*r12))+c0002*(r1*r12*(log(r1*r12))^2
psi(r1,r2,r12) = psi(r1,r2,r12)+c0003*(r1*r12*(log(r1*r12))^3+(r2*r12*(log(r2*r12))^3));
```
<sup>∗</sup> Carl.David@uconn.edu

```
psi(r1,r2,r12) = psi(r1,r2,r12)+c0004*(r1*r12*(log(r1*r12))^4+(r2*r12*(log(r2*r12))^4));
psi(r1,r2,r12) = psi(r1,r2,r12)+c2000*r1^2+c0200*r2^2 + c0020*r12^2;
psi(r1,r2,r12) =psi(r1,r2,r12)+c2010*r12*r1^2+c0210*r12*r2^2 + c1020*r1*r12^2 + c0120*r2*r12^2 + c1110*r1*r2*r12^2 + c1020*r1*r2*r12^2 + c1020*r1*r2*r12;psi(r1,r2,r12) = psi(r1,r2,r12)+c1200*r1*r2^2+c2100*r1^2*r2 ;#var('h1 h2 h3');
#psi(r1,r2,r12) = psi(r1,r2,r12)+c0001*(r1*r12*log(r1*r12)+r2*r12*log(r2*r12));
\#psi(r1,r2,r12) = psi(r1,r2,r12)+c0002*((r1*r12*log(r1*r12))^2+(r2*r12*log(r2*r12))^2);#psi(r1,r2,r12) = psi(r1,r2,r12)+c1001*r1*v;#psi(r1,r2,r12) = psi(r1,r2,r12)+c0101*r2*v;#psi(r1,r2,r12) = psi(r1,r2,r12)+c0011*r12*v;#psi(r1,r2,r12) = psi(r1,r2,r12)+c1101*r1*r2*v;#psi(r1,r2,r12) = psi(r1,r2,r12)+c1011*r1*r12*v;
#psi(r1,r2,r12) = psi(r1,r2,r12)+c0111*r2*r12*v;
#psi(r1,r2,r12) = psi(r1,r2,r12)+c0002*(v1^2+v2^2);#psi(r1,r2,r12) = psi(r1,r2,r12)+c1002*r1*(v1^2+v2^2);#psi(r1,r2,r12) = psi(r1,r2,r12)+c0102*r2*(v1^2+v2^2);#psi(r1,r2,r12) = psi(r1,r2,r12)+c0012*r12*(v1^2+v2^2);\#psi(r1,r2,r12) = psi(r1,r2,r12)+c0112*r2*r12*(v1^2+v2^2);\#psi(1,r^2,r^2) = psi(r^1,r^2,r^2)+c1012*r1*r12*(v1^2+v2^2);\#psi(r1,r2,r12) = \psi(r1,r2,r12) + c1102*r1*r2*(v1^2+v2^2);\text{tpsi}(r1,r2,r12) = \text{psi}(r1,r2,r12) + \text{c1112} \cdot \text{r1} \cdot \text{r2} \cdot \text{r12} \cdot (\text{v1}^2 + \text{v2}^2);#psi(r1,r2,r12) = psi(r1,r2,r12)+c1111*r1*r2*r12*v;show("psi (final) = ",psi);
show("=========");
t1 = expand(((1/(r1^2)*(derivative((r1<sup>-2</sup>)*derivative(psi(r1,r2,r12),r1),r1))));
#show("t1 = ",t1)
t2 = expand(((1/(r2^2))*(derivative((r2^2)*derivative(psi(r1,r2,r12),r2),r2))));
#show("t2 = " , t2)t3 = expand(((1/(r12<sup>^</sup>2))*(derivative((r12<sup>^2</sup>)*derivative(psi(r1,r2,r12),r12),r12))));
#show("t3 = ",t3)
t4 = ((r1^2+r12^2-r2^2)/(2*r1*r12))*derivative(derivative(psi(r1,r2,r12),r1),r12);#show("t4 = ",t4)
t5 = ((r2^2+r12^2-r1^2)/(2*r2*r12))*derivative(derivative(psi(r1,r2,r12),r2),r12);#show("t5 = ",t5)
t = -(1/2)*(t1+t2)-t3-t4-t5;#show("t = ",t)
#t = expand(t+(-Z/r1-Z/r2+L/r12- E)*psi(r1,r2,r12));
#t= expand(t.substitute(c1000=-Z));#ELIMINATES 1/r1 and 1/r2 TERMS
#t= expand(t.substitute(c0100=-Z));#ELIMINATES 1/r1 and 1/r2 TERMS
#t= expand(t.substitute(c0010=L/2));#ELIMINATES 1/r12
#t= \text{expand}(t.\text{substitute}(c1010 = -2*(-0001+c0002)));#ELIMINATES r2^2/r1r12t= expand(t.substitute(c0110= -(c0002+c0001)*2));#ELIMINATES r1^2/r2r12
t= \expand(t.substitute(c1100=Z^2));#ELIMINATES r2/r1 and r1/r2 terms
#apr 7, 2022: verified 5/12
#t = expand(t.substitute(c0001=-Z*L-2*c0002));#apr 9
#t = expand(t.substitute(c0001=-(4*c0002+6*c0003)));#may 15 after factor of 2; r2^2*ln(r1*r12)/(r1r12)#t = expand(t.substitute(c0002=2*(Z*L/2+3*c0003)));#may 15 r12/r1
#t = expand(t.substitute(c1110=-(12*Z*c0002+24*Z*c0003)/3));#may 16, (r12r2)/r1
#
#
# FINALIZED MAY 17, 2022
#
#
#t = t.collect_common_factors();t
```

```
#t= expand(t.substitute("r1*r12)^`c*r1 + (r12*r2)^`c*r2"=tsp));#s0 = t.coefficient(1/(r12*r12)).collect(r1);#s1 = numerator(s1).collect_common_factors();
show ("s1, 1/(r1*r12) coeff numerator = ",s1);
```

```
#-------------------------
show("============");
show("==========");
s1 = t.coefficient(1/(r1));t = expand(t - s1/(r1)).collect(r2); \# cleanupshow ("s1, 1/r1 \text{ coeff} = ",s1.collect(r2));s2 = t.coefficient(1/(r2));t = expand(t - s2/(r2)).collect(r1);#cleanup
show("-----";
show ("s2, 1/r2 coeff = ",s2<u>.\text{collect}(r1));</u>
show("-----";
```
#t = expand(t.substitute(e= L\*Z/2-2\*f));

#show  $("s0, r12^(-2)$  coefficient = ",s0);

#t = t.canonicalize\_radical();

#t =  $t.simplify()$ ; #t = t.numerator();  $#$ show("t = ",t);

 $#s0 = t.coefficient(E);$ 

 $show("---+++++---")$ ;  $s1 = t.coefficient(1/(r1*r12));$  $t = \exp(\frac{t - s_1}{r_1 * r_1})$ ;#cleanup

 $s1 = t.coefficient(1/(r2*r12));$  $t = \text{expand}(t - s1/(r2*r12)); \text{\#cleanup}$ 

show  $("1/(r2*r12)$  coeff = ",s1);

 $s1 = s1.collect(r2);$ show("=========");

show("========="); #----------------------

 $\text{#n1}$  = numerator(s1);  $s1 = s1.collect(r1);$  $show("-----"$ ;

```
#show("t with a, b and e computed) = ",t);
#t = expand(t - s1/(r1));#t = expand(t - s2/(r2));#show("t reduced = ",t);
s1 = t.coefficient(1/(r12));t = \text{expand}(t - s1/(r12)); \text{\#cleanup}#s1 = s1.simplify();
```
show  $("s1, 1/r12 coeff = ",s1);$ 

```
show("=========");
show("term (after 1/r1, 1/r2, & 1/r12 removal)= ", expand(t));
```
- [1] E. A. Hylleraas, Uber den grundzustand des heliumatoms, Zeits. f. Physik 48, 469 (1928).
- [2] K. Rodriguez, G. Gasaneo, and D. Mitnik, Accurate and simple wavefunctions for the helium isoelectronic se-

quence with correct cusp conditions, Journal of Physics B: Atomic, Molecular and Optical Physics 40, 3923 (2007).

- [3] J. H. Bartlett Jr., J. J. Gibbons Jr., and C. G. Dunn, Phys. Rev. 47, 679 (1935).
- [4] V. A. Fock, Izv. Akad. Nauk SSSR, Ser. Fiz. 18, 161 (1954).
- [5] V. A. Fock, On the schrodinger equation of the helium atom, Det Koneglige Norske Videnskabers Selskabs Forhandlinger 31, 138 (1958).
- [6] E. Z. Liverts and N. Barnea, Angular fock coefficients: Re-

finement and further development, Phys. Rev.  $\mathbf{A92},\,42512$ (2015).

[7] H. Nakashima and H. Nakatsujja, J. Chem. Phys. 127, 224104 (2007).

This manuscript has not been referee'd. it has been rejected by editors who act<br>as gatekeepers. They believe that the topic is not relevant to Phys. Rev. Letters,<br>Phys. Rev. A, and J. Chem. Phys.. How this is possible is b

I can not continue submitting to lower and lower journals, when gatekeepers

are allowed veto power. If the work is actually in error, please contact me. Thank you.